# SOUTH AFRICAN REVENUE SERVICE

# No. R. 126

#### **CUSTOMS AND EXCISE ACT, 1964.** AMENDMENT OF SCHEDULE NO. 1 (NO. 1/1/1401)

In terms of section 48 of the Customs and Excise Act, 1964, Part 1 of Schedule No. 1 to the said Act is hereby amended to the extent set out in the Schedule hereto.

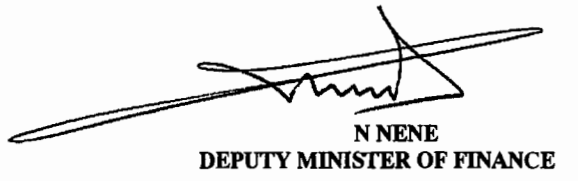

### **SCHEDULE**

#### By the substitution of the following subheading:

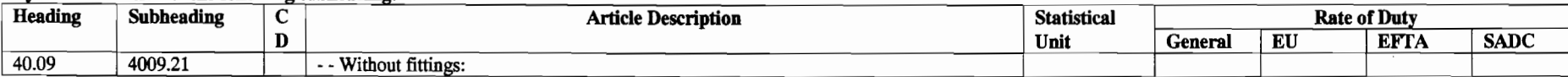

## By the insertion after subheading 4009.21 of the following subheadings:

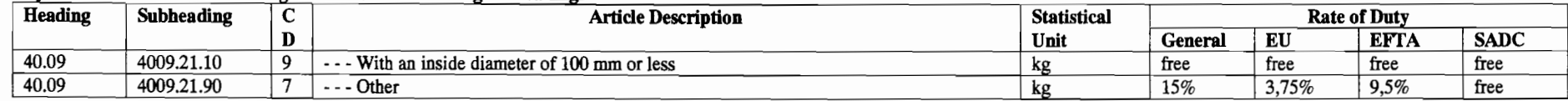

26 February 2010